## **Aufgabe 19 Neues Buchungsjahr anlegen**

Kurz vor dem Jahreswechsel beschließt Frau Fleißig, dass neue Buchungsjahr 2013 mit Saldenübertragung anzulegen. Zur Sicherheit macht Sie vor der Neuanlage des Buchungsjahrs 2013 eine Datensicherung.

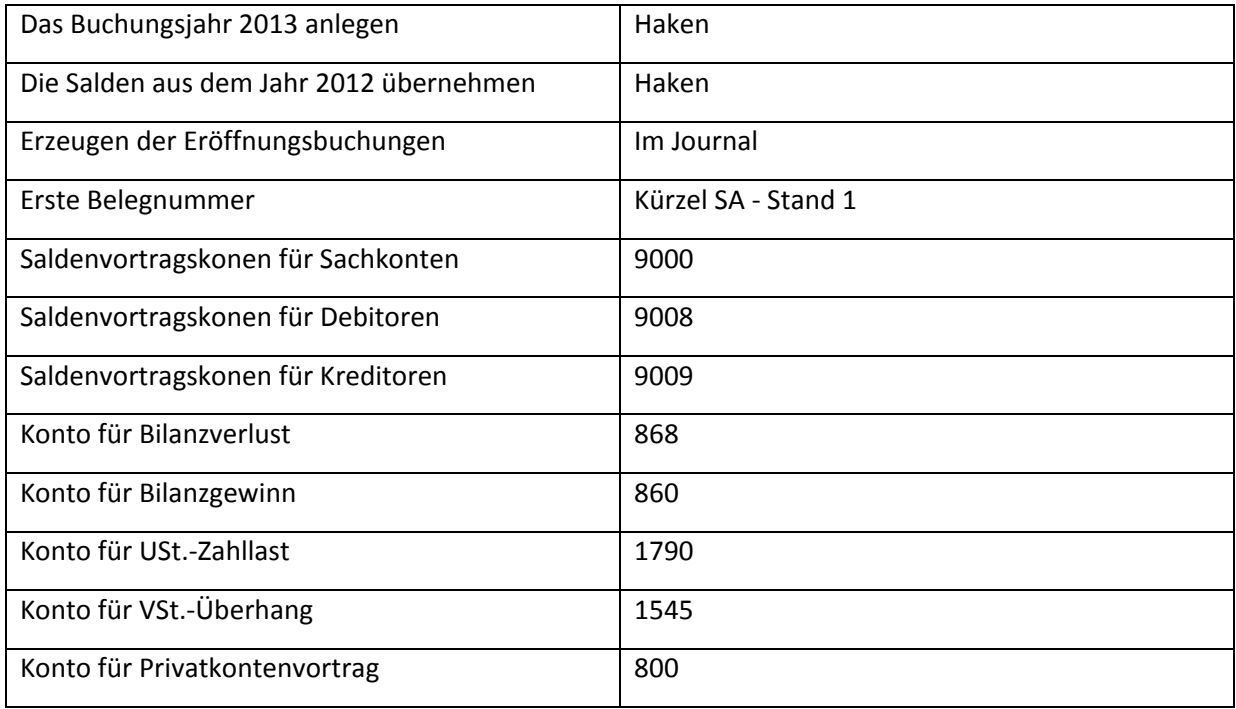